## Mapping and modeling Earth Science Data

#### Some notes on typesetting

#### **Antoine Rozel and Thorsten Becker**

University of Southern California, Los Angeles

Universita di Roma TRE, June 2012

# **Type setting:** Graphics embedding: always use EPS or PDF files

- Adobe PS, EPS, or PDF files are moderately portable
- EPS & PDF can be included into (pdf)latex and Word (*e.g.* as **convert**ed png), *and* easily further edited
- EPS and PDF can be used for publications
- use Adobe Illustrator for EPS/PDF editing and making posters (this is the only non-LINUX, non-freeware software I am using)

# **Type setting:** Some notes on type setting, publishing, and layout

- Alternatives (rest of the world) use office software: Word, Excel, Powerpoint
  - the free alternatives from OpenOffice (Mac, Windows, LINUX) are quite good now
  - this is good for small text projects without many equations, or presentations
- Latex (by D. Knuth) is much better for larger projects (*e.g.* thesis), and if using a lot of equations (this might change, Word Latex capabilities)
- Latex is bizarre.

Typesetting:Latex

\$\lim\_{n \to \infty}
\sum\_{k=1}^n \frac{1}{k^2}
= \frac{\pi^2}{6}\$

 $\lim_{n\to\infty}\sum_{k=1}^n\frac{1}{k^2}=\frac{\pi^2}{6}$ 

\begin{displaymath}
\lim\_{n \to \infty}
\sum\_{k=1}^n \frac{1}{k^2}
= \frac{\pi^2}{6}
\end{displaymath}

$$\lim_{n\to\infty}\sum_{k=1}^n\frac{1}{k^2}=\frac{\pi^2}{6}$$

- typesetting program, not WYSIWYG
  - But there are tools like LyX and other Latex editors
- takes time to learn
- results look beautiful and are book quality
- produces DVI, PS or PDF files
- use bibtex for citing references
- good short reference:
   Short introduction to Latex in 120 minutes

### Equations

\$\$, \begin{equation}, \begin{eqnarray}

We use: \begin{equation} \label{eq:vep} \dot\epsilon\_{ij} = \frac{1}{2\eta}\tau\_{ij} +\frac{1}{2G}\frac{D\tau\_{ij}}{Dt} +\lambda\frac{\partial Q}{\partial\sigma\_{ij}} \end{equation}

We use:

$$\dot{\epsilon}_{ij} = \frac{1}{2\eta}\tau_{ij} + \frac{1}{2G}\frac{D\tau_{ij}}{Dt} + \lambda\frac{\partial Q}{\partial\sigma_{ij}}$$

(8)

# Symbols

| $egin{array}{c} lpha \ eta \ eta \ \delta \ \epsilon \ arepsilon \ \zeta \ n \end{array}$ | \alpha<br>\beta<br>\gamma<br>\delta<br>\epsilon<br>\varepsilon<br>\zeta<br>\eta | θ<br>θ<br>ι<br>κ<br>λ<br>μ<br>ν<br>ξ   | \theta<br>\vartheta<br>\iota<br>\kappa<br>\lambda<br>\mu<br>\nu<br>\xi | ο<br>π<br>Φ<br>Ω<br>σ<br>ς | o<br>\pi<br>\varpi<br>\rho<br>\varrho<br>\sigma<br>\varsigma | $egin{array}{c} 	au \ arphi \ arphi \ arph $ | \tau<br>\upsilon<br>\phi<br>\varphi<br>\chi<br>\psi<br>\omega |
|-------------------------------------------------------------------------------------------|---------------------------------------------------------------------------------|----------------------------------------|------------------------------------------------------------------------|----------------------------|--------------------------------------------------------------|----------------------------------------------------------------------------------------------------|---------------------------------------------------------------|
| $\eta \ \Gamma \ \Delta \ \Theta$                                                         | \eta<br>\Gamma<br>\Delta<br>\Theta                                              | $\zeta$<br>$\Lambda$<br>$\Xi$<br>$\Pi$ | ∖xı<br>\Lambda<br>\Xi<br>\Pi                                           | $\Sigma \ \Upsilon \ \Phi$ | \Sigma<br>\Upsilon<br>\Phi                                   | $\Psi \Omega$                                                                                                    | \Psi<br>\Omega                                                |

### Structure of a tex file

- Headers (documentclass, usepackage, \def...).
- Title, authors, author address, running title, bibliography style.
- Abstract, intro, sections, conclusion, acknowledgments, bibliography

### Example

\begin{abstract}
\end{abstract}

\begin{article}

\section{Introduction}
\label{sec:intro}

\section{Setup}
\label{sec:setup}
\subsection{Important stuff}
\subsubsection{Detail of the important stuff}
\paragraph{By the way}

\begin{acknowledgments}
 Thanks!
\end{acknowledgments}

\bibliography{ref}
\end{article}
\end{document}

### Figures, tables

```
\begin{figure}
  \centering
 \includegraphics[width=20pc,clip=true]{Images/figure name}
  \caption{I explain the figure.}
 \label{fig:stuff}
\end{figure}
I show in figure \ref{fig:stuff} that...
\begin{table}
  \caption{Choice of parameters}
 \label{tab:par conv piezo}
  \begin{center}
    \begin{tabular}{llll}
      \hline
      Parameter & Value & Unit & Description
      \hline
                         6}$ & m$^2$ s$^{-1}$ & Thermal diffusivity\\
^{-5}$ & K$^{-1}$ & Thermal expansivity\\
                        & kg m$^{-3}$& Density\\
                  & m s$^{-2}$
                                & Gravity\\
                    & km & Domain depth\\
      \hline
    \end{tabular}
  \end{center}
\end{table}
```

### **Latex Editors**

| atex editors - F                           |                                        |                                               | omparison of Te<br>on_of_TeX_edit |                         | 5 🛪 📘                       |                     |                               |                                  |                               |                        |                                  |                        |                    |                       |                         | C 🚼 🗸 G(                                               | oogle             |                                        |                         | ۹ 🕻                                           |
|--------------------------------------------|----------------------------------------|-----------------------------------------------|-----------------------------------|-------------------------|-----------------------------|---------------------|-------------------------------|----------------------------------|-------------------------------|------------------------|----------------------------------|------------------------|--------------------|-----------------------|-------------------------|--------------------------------------------------------|-------------------|----------------------------------------|-------------------------|-----------------------------------------------|
| ticle Talk                                 |                                        |                                               |                                   |                         |                             |                     |                               |                                  |                               |                        |                                  |                        | Read Ed            | t View hist           |                         |                                                        |                   | q                                      |                         |                                               |
| -                                          |                                        |                                               | $\mathbf{E}^{\mathbf{X}}$ edi     | tor                     | S                           |                     |                               |                                  |                               |                        |                                  |                        |                    |                       |                         |                                                        |                   |                                        |                         |                                               |
| From Wikiped<br>This page sh               |                                        |                                               |                                   | ires of                 | the text e                  | editors that in     | terface to T <sub>E</sub> X ( | or LAT <sub>E</sub> X o          | or its other                  | incarnatic             | ins).                            |                        |                    |                       |                         |                                                        |                   |                                        |                         |                                               |
| Table of                                   | editor                                 | proper                                        | ties                              |                         |                             |                     |                               |                                  |                               |                        |                                  |                        |                    |                       |                         |                                                        | [                 | edit]                                  |                         |                                               |
|                                            | Properties of T <sub>E</sub> X editors |                                               |                                   |                         |                             |                     |                               |                                  |                               |                        |                                  | 1                      |                    |                       |                         |                                                        |                   |                                        |                         |                                               |
|                                            | Editing<br>style <sup>[1]</sup>        | Native<br>operating<br>systems <sup>[2]</sup> |                                   | Free<br>(i.e.<br>libre) | Open<br>source<br>(license) | Configurable        | Integrated<br>viewer          | Inverse<br>search <sup>[3]</sup> | DDE<br>support <sup>[4]</sup> | Organises<br>Projects  | Menu for<br>inserting<br>symbols | Document<br>comparison |                    | Multiple<br>undo-redo | Collapsible<br>sections | Find and<br>replace<br>using<br>regular<br>expressions | error<br>handling | Autocompletion<br>of LaTeX<br>commands | Parenthesis<br>matching | Start<br>prev<br>sta<br>(inclu<br>edit<br>poi |
| AUCTEX                                     | Source                                 | L, M, W                                       | 11.86<br>(2010-02-21)             | Yes                     | Yes (GPL)                   | Yes                 | Yes                           | Yes                              | ?                             | ?                      | Yes                              | Yes                    | Yes <sup>[5]</sup> | Yes                   | Yes                     | Yes                                                    | Yes               | Yes                                    | Yes                     | Ye                                            |
| BaKoMa TeX<br>Home ₪                       | WYSIWYG /<br>Source                    | W, M, L                                       | 9.83<br>(2012-05-10)              | No<br>(cost 곱)          | No                          | Yes<br>(scriptable) | Yes<br>(Live update)          | Yes                              | Yes                           | Partial <sup>[7]</sup> | Yes                              | No                     | Yes                | Yes                   | No                      | No                                                     | Yes               | Yes                                    | Yes                     | Part                                          |
| Eclipse (By<br>plugin<br>TeXlipse &)       | Source                                 | L, M, W                                       | 1.5.0<br>(2011-11-26)             | Yes                     | Yes (EPL)                   | Yes                 | Yes <sup>[9]</sup>            | Yes                              | Yes                           | Yes                    | Yes                              | Yes                    | Yes                | Yes                   | Yes                     | Yes                                                    | Yes               | Yes                                    | Yes                     | Y                                             |
| Geany LaTeX<br>Plugin<br><i>Home &amp;</i> | Source                                 | L,W                                           | 0.50<br>(2010-06-12)              | Yes                     | Yes (GPL)                   | Yes                 | Yes                           | No                               | N/A                           | Yes                    | Yes                              | No                     | Yes                | Yes                   | No                      | Yes                                                    | No                | Yes                                    | Yes                     | Y                                             |
| Gedit LaTeX<br>Plugin<br><i>Home &amp;</i> | Source                                 | L                                             | 0.2<br>(2010-04-18)               | Yes                     | Yes (GPL)                   | Yes                 | Yes                           | Yes                              | N/A                           | Yes                    | Yes                              | No                     | Yes                | Yes                   | Yes <sup>[10]</sup>     | Yes <sup>[11]</sup>                                    | Yes               | Yes                                    | Yes                     | 1                                             |
| Gummi                                      | Source                                 | L                                             | 0.6.1<br>(2011-12-02)             | Yes                     | Yes (MIT)                   | Yes                 | Yes<br>(Live update)          | Yes                              | N/A                           | Yes                    | No                               | No                     | Yes                | Yes                   | No                      | No                                                     | No                | No                                     | Yes                     | ľ                                             |
| Inlage                                     | Source                                 | w                                             | 4.7<br>(2011-02-03)               | No                      | No                          | Yes                 | Yes                           | Yes                              | Yes                           | Yes                    | Yes                              | No                     | Yes                | Yes                   | Yes                     | No                                                     | Yes               | Yes                                    | Yes                     | ,                                             |
| JLatexEditor                               | Source                                 | L (M, W)                                      | 0.1.56<br>(2011-04-06)            | Yes                     | Yes (GPL)                   | Yes                 | No                            | Yes                              | No                            | Yes                    | Yes                              | Yes                    | Yes                | Yes                   | No                      | Yes                                                    | Yes               | Yes                                    | Yes                     | Y                                             |

### **Latex Editors**

- Most of them are open source
- You will find source type and WYSIWYG
- Source: Emacs/Auctex, Texstudio,

Texmaker...

• WYSIWYG: Lyx, Gnu Texmacs...

### How does Latex work

- Create a .tex file
- Create an "Image" folder
- Compile your .tex file with latex, pdflatex etc.
- Compile with bibtex (for references)
- Recompile with latex

All that is usually done in your tex editor, not in command line, though it might be useful for automatic generation of reports

# Bibliography

- Bibtex file .bib countains the references
- Call with \cite{articlelabel} in the .tex file
- You can also use \citet{} and \citep{}
- Example:

In the .tex file \citep{bombadil1964}

#### In the .pdf file

ics, 6(1), 23–74.
Bombadil, T., and S. Trahald (1964), Numerical simulation of relativistic mordor tectonics, Advanced in Mordor Tectonics, 21(3), 43–78.

Brandebouque M and B Baggins (1970) Where the hell would

- In the .bib file

• @ARTICLE{bombadil1964,

AUTHOR = {T. Bombadil and S. Trahald},

TITLE = {Numerical simulation of

relativistic Mordor Tectonics},

JOURNAL = {Advanced in Mordor Tectonics},

YEAR = 1964,

VOLUME = 21,

$$PAGES = \{43-78\},\$$

NUMBER = 3

### Beamer

- "PowerPoint" presentation with latex
- Several templates available on internet

\begin {frame} \frametitle{Plate tectonics of the Earth} \begin{columns} \begin{column} {4cm} \begin{center} Deformation localized \vskip 0.5cm at plate boundaries \end{center} \end{column} \begin{column} {8cm} \begin{figure} \includegraphics[width=8cm] {images/plaques Terre.jpg}\\\ \hskip 0.5cm  $tiny {Wessel \& Muller 2007}$ \end{figure} \end{column} \end{columns} \end{frame}

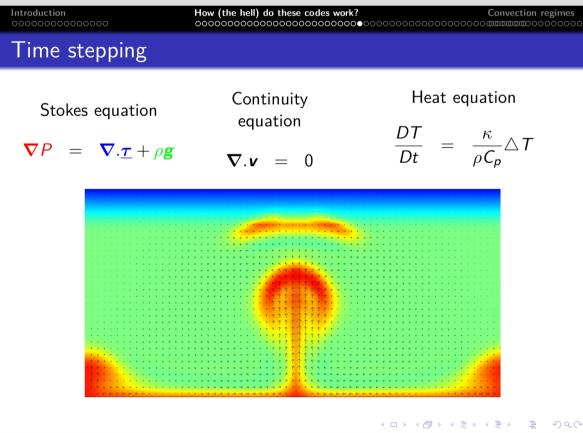

#### Posters

#### Scaling laws of dynamic topography and uplift rate

Antoine Rozel<sup>1</sup>, Thorsten Becker<sup>2</sup>, Claudio Faccenna<sup>1</sup>, Francesca Funiciello<sup>1</sup>, Laurent Husson<sup>3</sup> <sup>1</sup>. Dipartimento di Scienze Geologiche, Roma 3, Roma, Italy <sup>2</sup>. University of Southern California, <sup>3</sup>. Geosciences Rennes

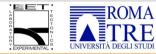

We test the effect of temperature-dependent viscosity

on the dynamic topography and on the uplift rate. In order to keep the viscosity of the mantle identical in

 $\eta = \exp\left(\frac{E}{R}\left(\frac{1}{T_{\rm s}+\,T^*\Delta T}-\frac{1}{T_{\rm s}+0.5\Delta T}\right)\right)$ 

all cases, we use the law

#### **USC** UNIVERSITY OF SOUTHERN CALIFORNIA

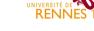

#### Free surface, temperature-dependent viscosity in 2D (StagYY)

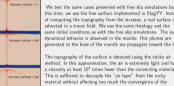

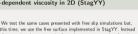

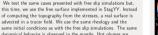

enerated at the base of the mantle are propagate toward the top. The topography of the surface is obtained using the sticky air viscosity at least 10<sup>4</sup> times lower than the convecting material. This is sufficient to decouple the "air laver" from the rocky

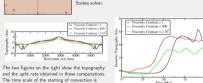

50 Time (Myr)

30 40 50 60 Time (Mar)

The top figure shows the horizontal profiles of the topography for each viscosity contrast. We see that a large viscosity contrast tend to smooth the topography.

4000

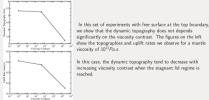

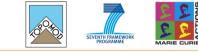

Non-Newtonian temperature-dependent viscosity, free surface

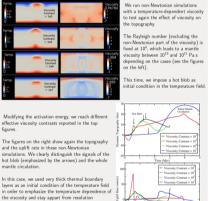

Topography and uplift in free surface non-Newontian simulations

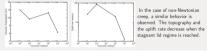

#### Conclusion

figures.

problems

We compare the dynamic topography obtained with free slip and free surface surface boundary conditions

We show that when the viscosity is temperature dependent, the topography obtained with free slip and free surface are very different. In free slip simulations, a temperature-dependent viscosity tend to generate very high stresses in the top of the domain, which is interpreted as very high topography. The simulations with free surface show that this very high topography is not observed and is due to the free slip boundary condition.

antoinerozel@gmail.com

#### Summary

We study the dynamic topography and uplift rates in a set of numerical experiments using various approximations at the surface of the convecting domain.

When a free-slip top boundary is used, the boundary is perfectly rigid and the dynamic topography d is computed from the stresses at the top of the domain with a simple linear law:  $d = \frac{\tau_{zz}}{\tau_{zz}}$ 

When a free surface is used, we only have to record the elevation of the top boundary, without using the stresses

The uplift rate u is obtained from the dynamic topography using simply:  $u = \partial_t d$ .

We record the magnitude of dynamic topography and uplift rates in several simulations increasing the temperature dependence of the viscosity (with Newtonian and non-Newtonian rheologies). We show that the topography does not follow the same trend with free slip and free surface simulations when increasing the temperature dependence of the viscosity

The topography increases with temperature dependence of the viscosity in the free slip simulations. This is not the case in free surface simulations.

To perform these computations, we used CitcomS (in 3D spherical geometry), the code used in Stein et al. 2004 (PEPI) for 2D cartesian with free slip and StagYY (from ETH Zurich) in 2D cartesian with the free surface.

#### 3D Models with CitcomS

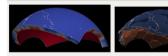

Using CitcomS, we ran a set of isoviscou experiments varying depth and viscosity in portion of sphere (see figures on the top). We show that the viscosity of the mantle and its depth of the convecting domain has a strong impact on the magnitude of the dynamic topography and the uplift rate. The initial dimensionless temperature field is set to 0.5 with very small random perturbations. We record then the maximal topography and uplift rate of the starting of convectio

We observe (see the figures on the right) that the dynamic topography increases with mantle depth and mantle viscosity. This could seem surprising because we would expect a strongly convecting mantle to generate more stresses but because of the initial temperature conditions, the integral of density contrast is high at low Rayleigh number (high viscosity). The uplift rate decreases with mantle viscosity but increases with mantle depth.

http://antoinerozel.mkc.fr

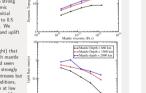

le+22 Monthe Viscosity (Pa-

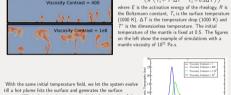

Free-slip temperature-dependent viscosity in 2D

Viscosity Contrast = 1

iscosity Contrast = 400

stresses. When the viscosity contrast is high, the viscosity of the mantle is the same than in the other experiments but the hot layer is very fluid and the cold layer is very viscous. Plumes of various shapes form and reach the surface with a time related to the viscosity of the hot plumes.

The figures on the right show the topography and uplift rate due to the principal plume (always on the left of the domain because of a very small temperature initial perturbation).

#### Magnitudes of dynamic topography and uplift rate WITH FREE SLIP

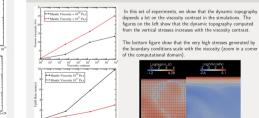

10<sup>3</sup> 10<sup>4</sup> 10<sup>5</sup> 10<sup>6</sup> Viscosity Contrast

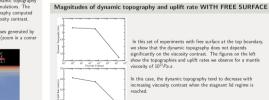

similar to the one obtained with free slip but the

viscosity contrast. It even seems that a viscous lithosphere tend to diminish the topography, which is more intuitive.

dynamic topography does not depend much on the

NA.

1000